## **HS** Weebly File Sharing

Symptom: "I want students to be able to get my files." Cure: File sharing on Weebly

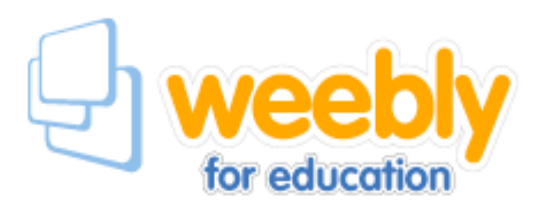

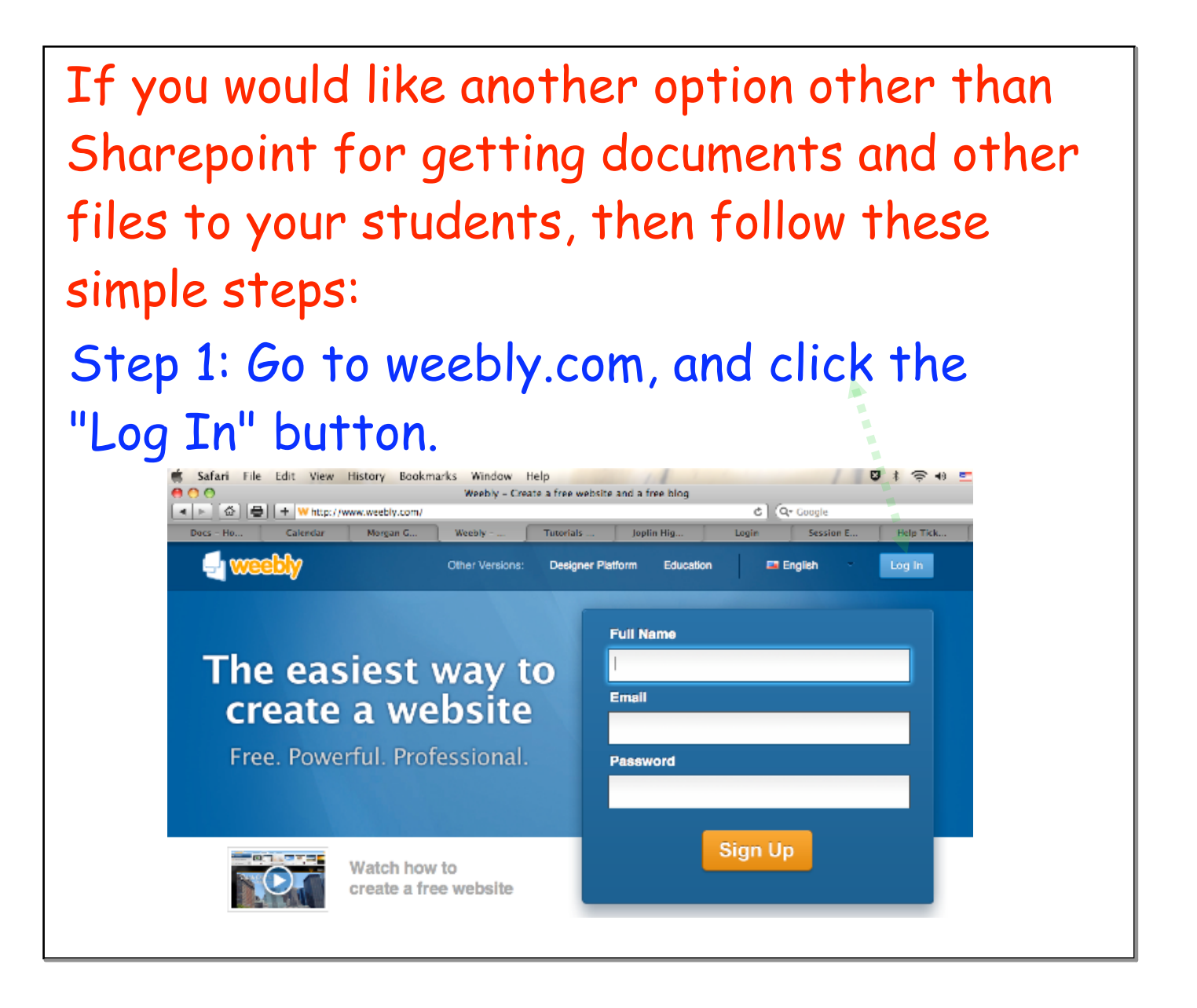

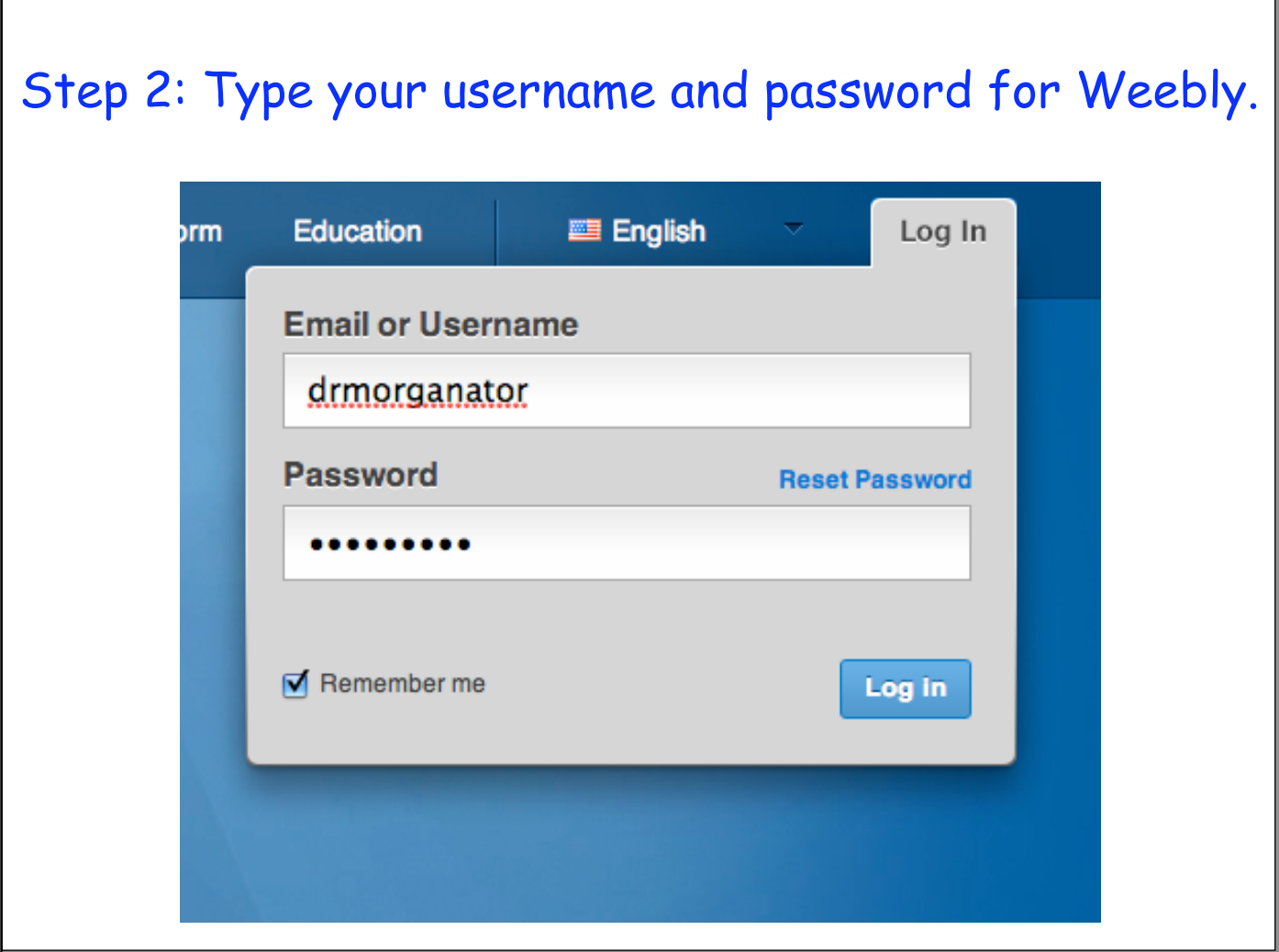

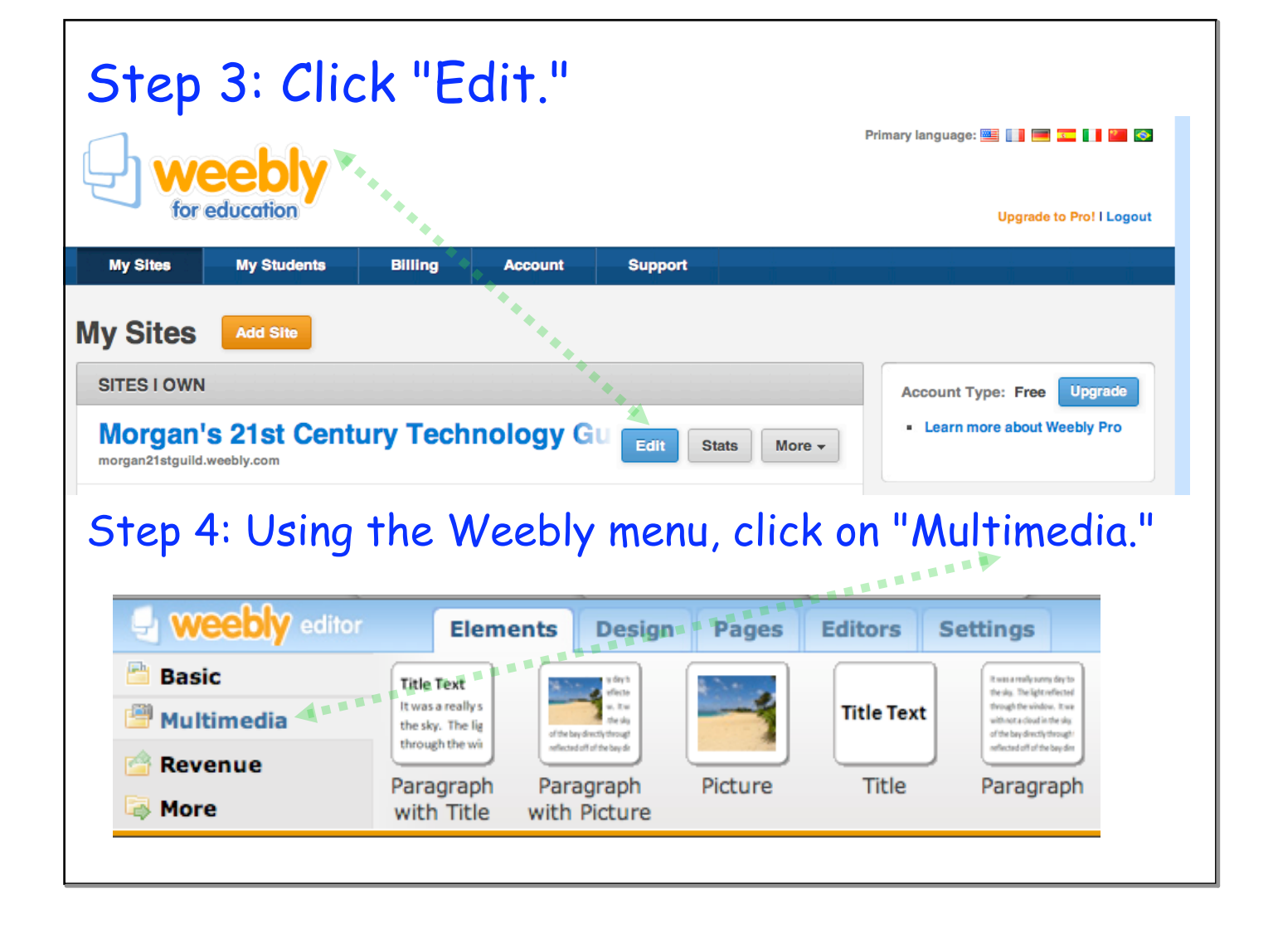

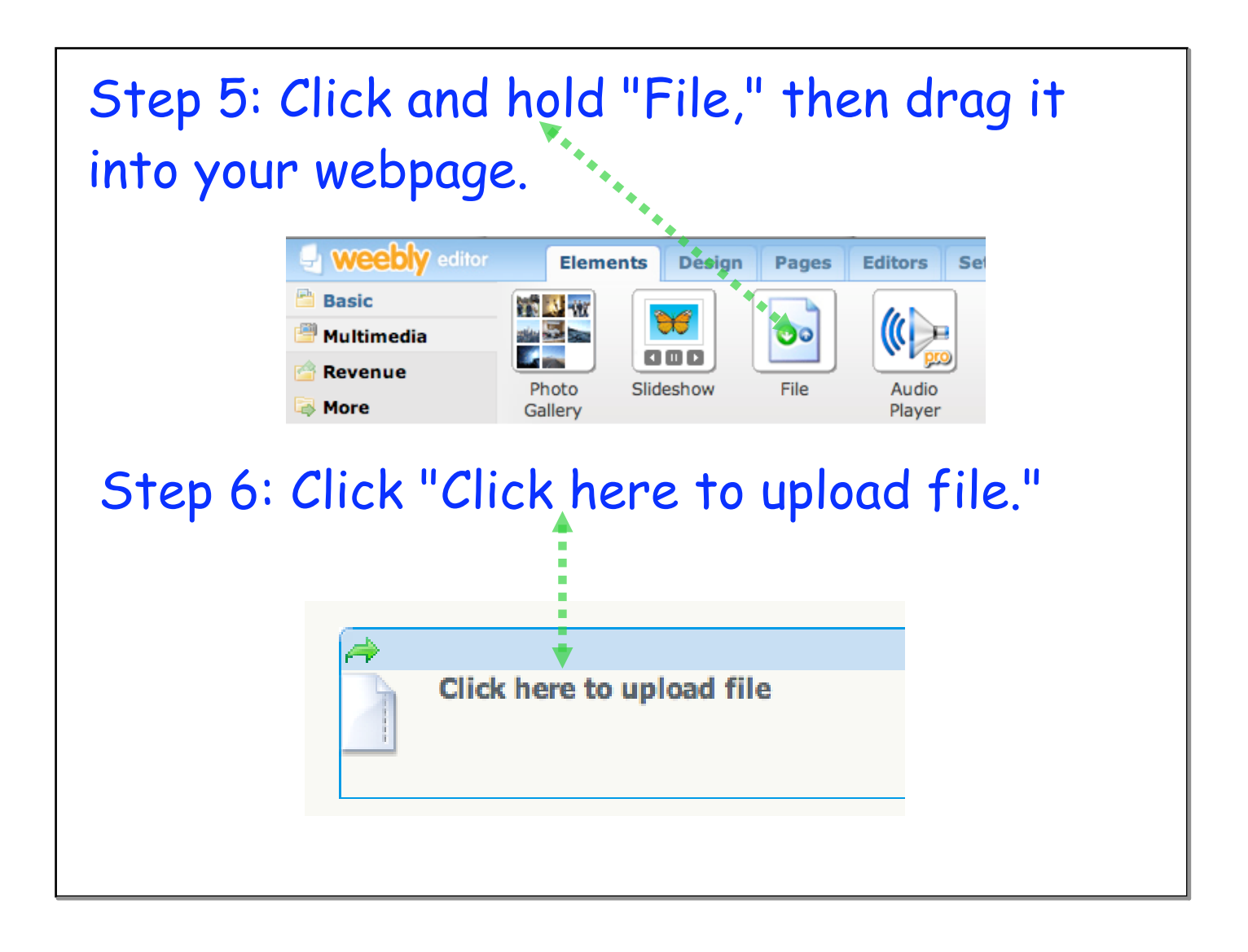

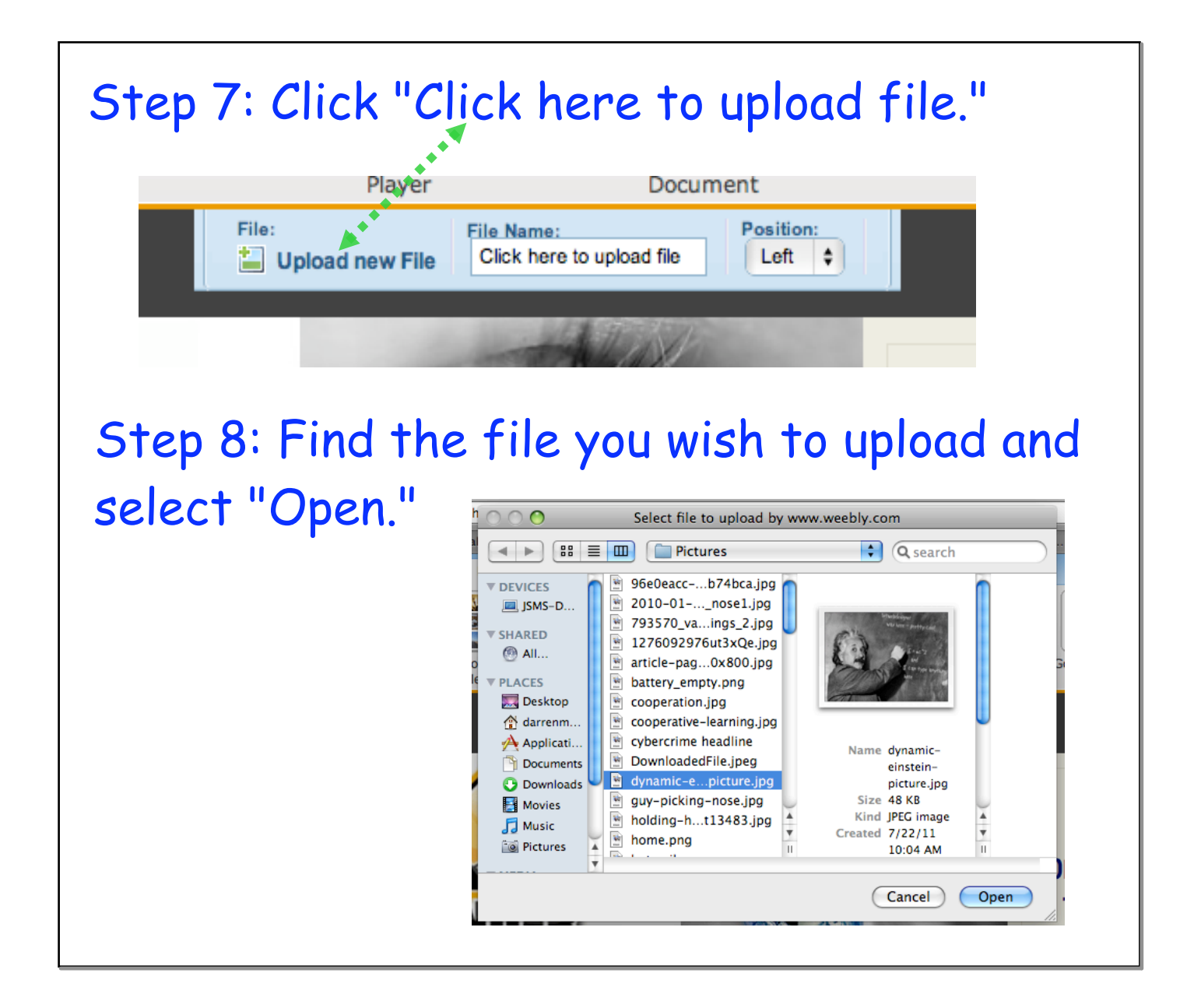

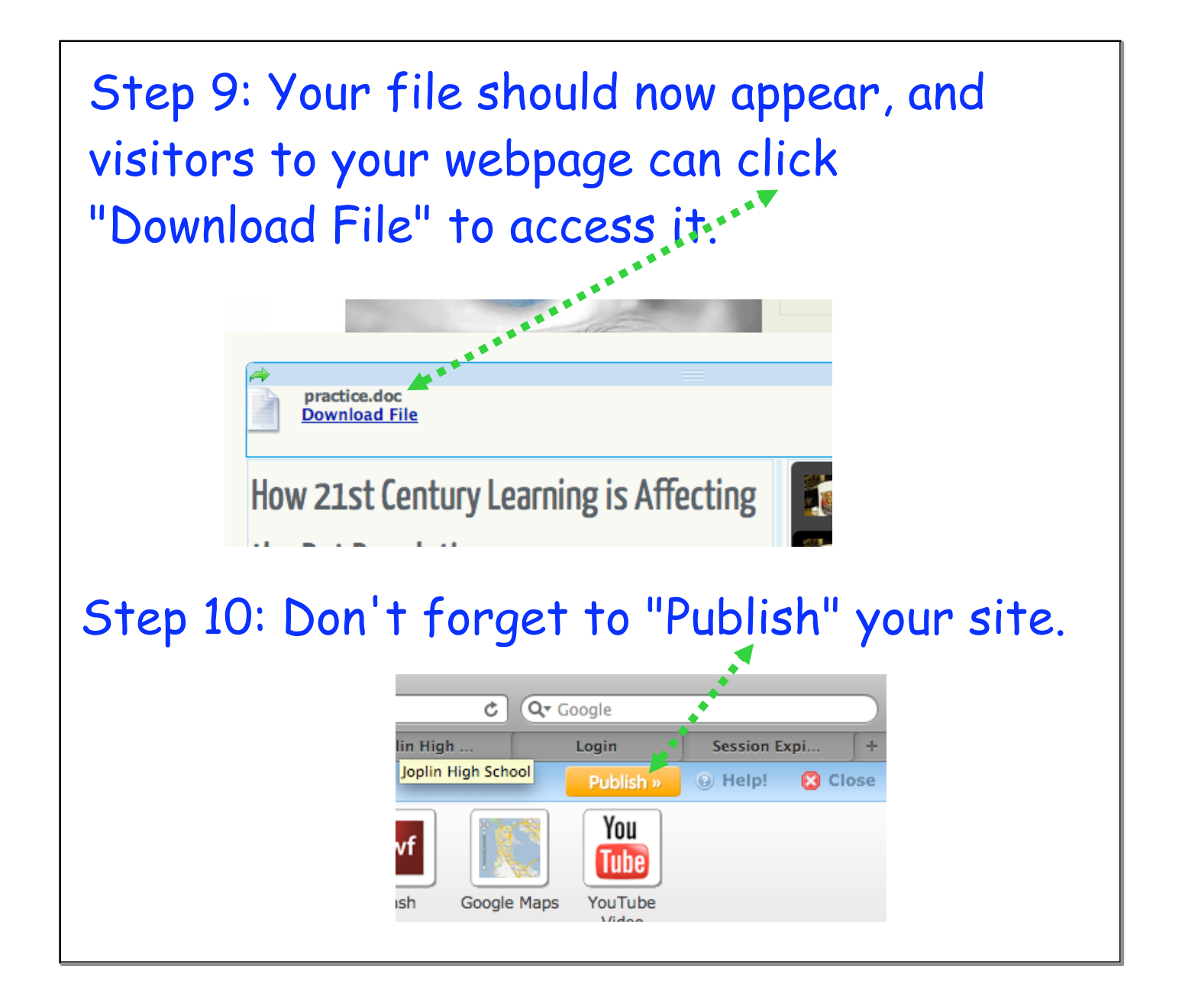